### **Частное профессиональное образовательное учреждение «СЕВЕРО-КАВКАЗСКИЙ КОЛЛЕДЖ ИННОВАЦИОННЫХ ТЕХНОЛОГИЙ»**

Рассмотрена и утверждена на Педагогическом совете от 08.06.2023 Протокол № 04

УТВЕРЖДАЮ Директор ЧПОУ «СККИТ» А.В. Жукова «08» июня 2023

Документ подписан квалифицированной электронной подписью

СВЕДЕНИЯ О СЕРТИФИКАТЕ ЭП

=<br>Сертификат: 01FAABAE0070AF2B924A09EA21CF26385B<br>Действителен: с 19.12.2022 13:35:58 по 19.03.2024 13:35:58<br>Организация: ЧПОУ «СККИТ» Владелец: Жукова Алла Владимировна

# **РАБОЧАЯ ПРОГРАММА УЧЕБНОЙ ДИСЦИПЛИНЫ**

# **ИНЖЕНЕРНАЯ КОМПЬЮТЕРНАЯ ГРАФИКА**

# **09.02.06 СЕТЕВОЕ И СИСТЕМНОЕ АДМИНИСТРИРОВАНИЕ**

# **СЕТЕВОЙ И СИСТЕМНЫЙ АДМИНИСТРАТОР**

### **Согласовано**:

Заместитель директора по учебно - методической работе С.В. Марченко

### **Проверено**:

Руководитель объединения инноваций и сетевого и системного администрирования В.М. Жукова

## **Составитель**:

Преподаватель А.М. Жуков

**2023г.**

Рабочая программа учебной дисциплины Инженерная компьютерная графика разработана в соответствии с Приказом Минобрнауки России от 09.12.2016 года № 1548 (ред. от 17.12.2020) «Об утверждении федерального государственного образовательного стандарта среднего профессионального образования по специальности 09.02.06 Сетевое и системное администрирование»

**Укрупненная группа специальности:** 09.00.00 Информатика и вычислительная техника

**Организация-разработчик**: Частное профессиональное образовательное учреждение «Северо-Кавказский колледж инновационных технологий»

# **СОДЕРЖАНИЕ**

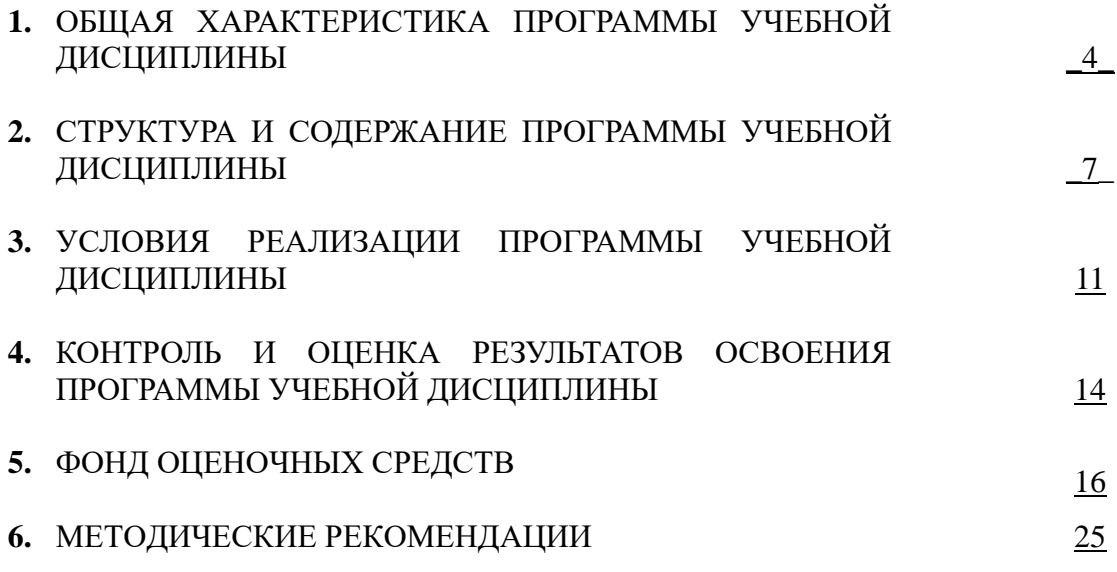

# **1. ОБЩАЯ ХАРАКТЕРИСТИКА ПРОГРАММЫ УЧЕБНОЙ ДИСЦИПЛИНЫ ИНЖЕНЕРНАЯ КОМПЬЮТЕРНАЯ ГРАФИКА**

### **1.1. Область применения программы**

Рабочая программа учебной дисциплины ОП.12 Инженерная компьютерная графика является частью основной образовательной программы в соответствии с ФГОС СПО по специальности 09.02.06 Сетевое и системное администрирование, квалификация – Сетевой и системный администратор.

## **1.2 Место программы учебной дисциплины в структуре основной образовательной программы:**

Дисциплина входит в общепрофессиональный цикл дисциплин (ОП.12) основной образовательной программы в соответствии с ФГОС СПО по специальности 09.02.06 Сетевое и системное администрирование.

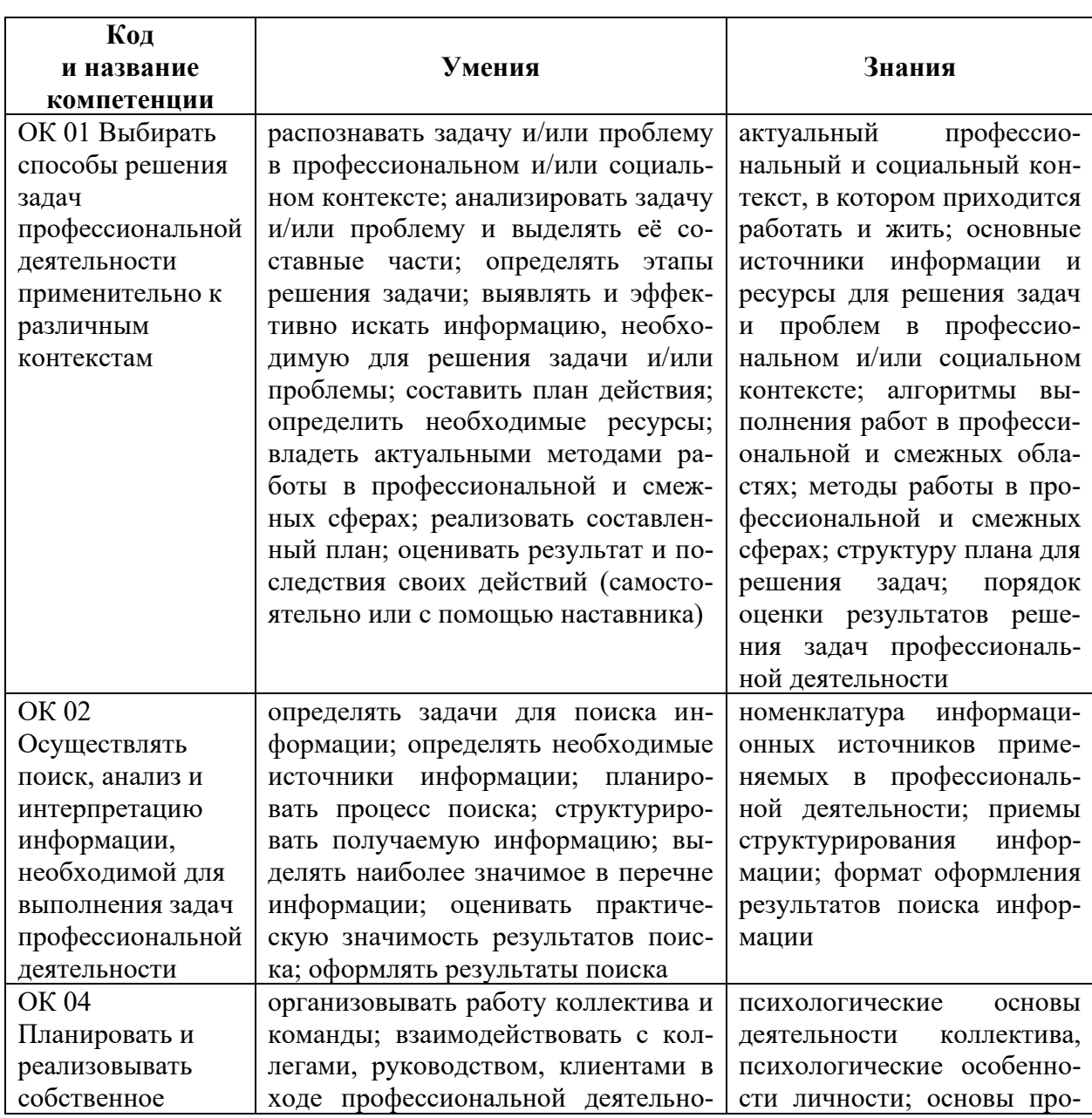

### **1.3. Результаты освоения программы учебной дисциплины:**

В рамках программы учебной дисциплины формируются следующие компетенции:

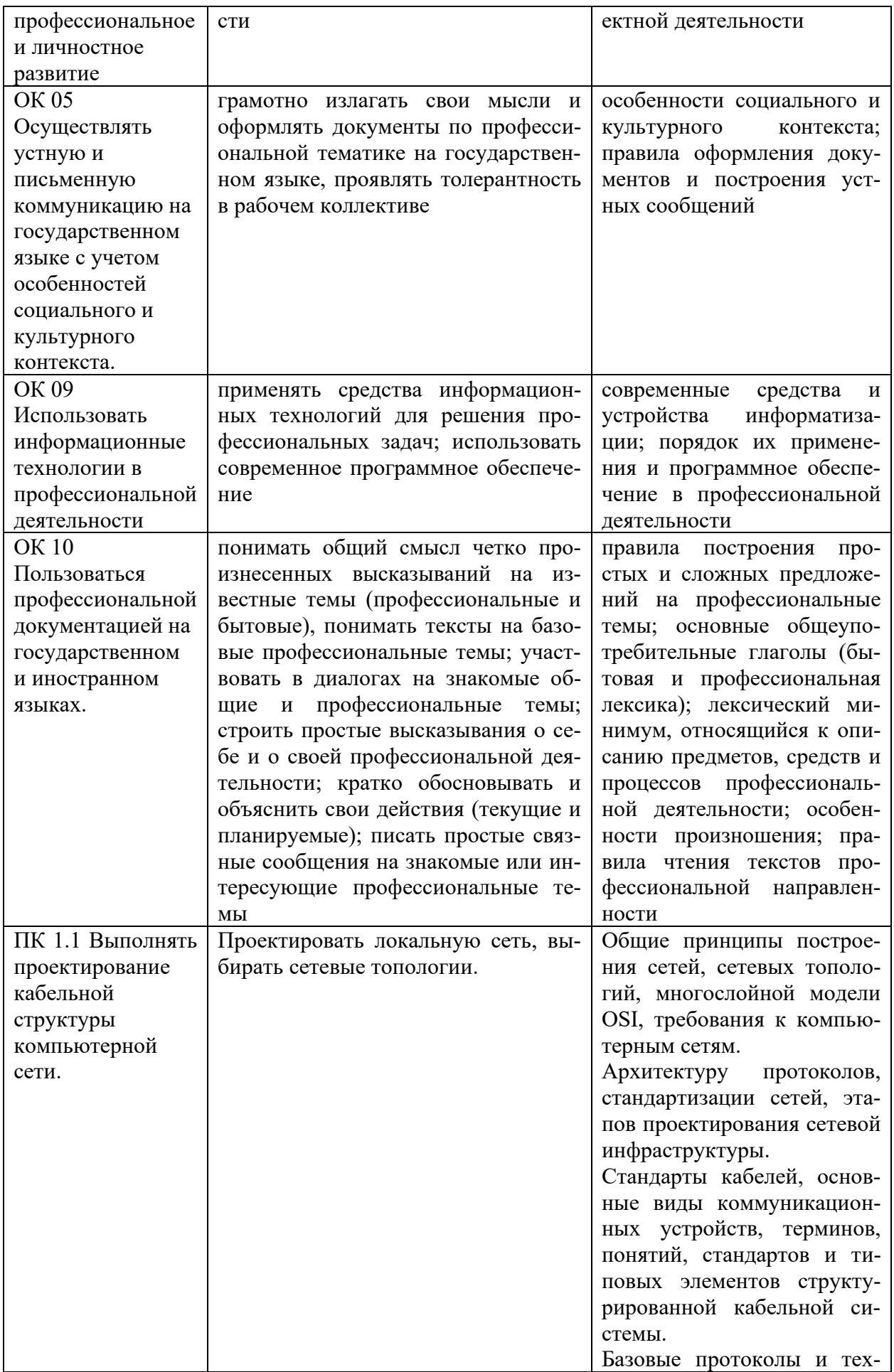

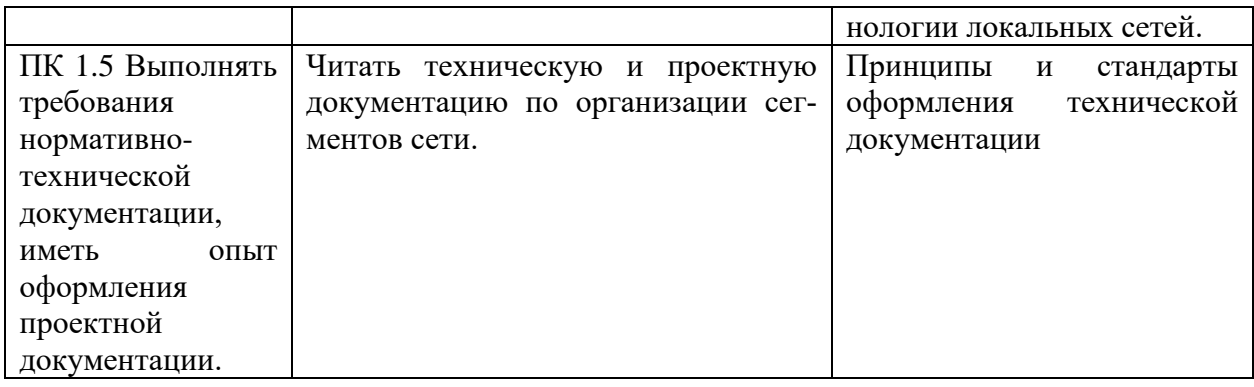

# **2. СТРУКТУРА И СОДЕРЖАНИЕ ПРОГРАММЫ УЧЕБНОЙ ДИСЦИПЛИНЫ**

# **2.1 Объем программы учебной дисциплины и виды работы**

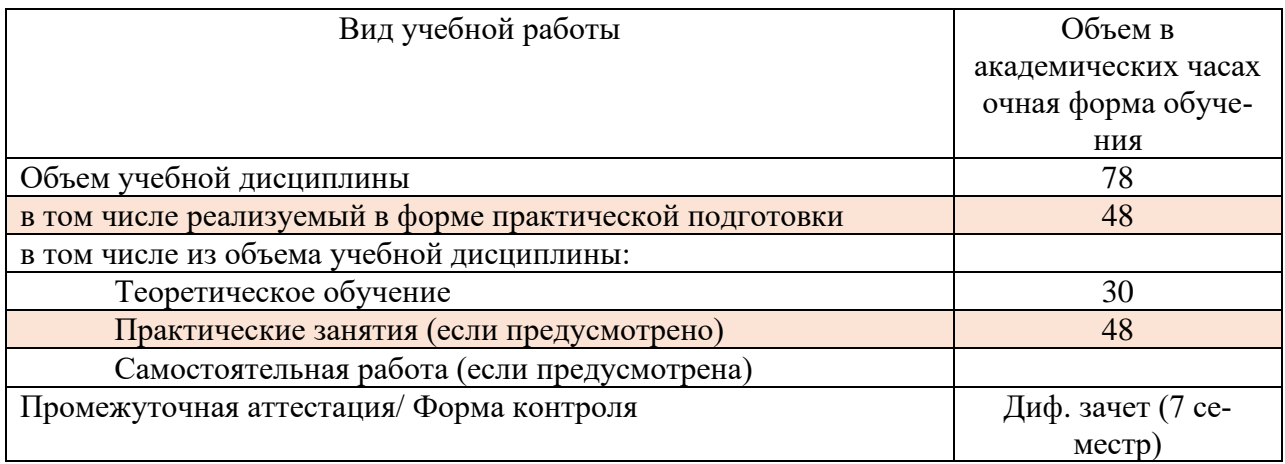

# **2.2. Тематический план и содержание программы учебной дисциплины**

# **Инженерная компьютерная графика**

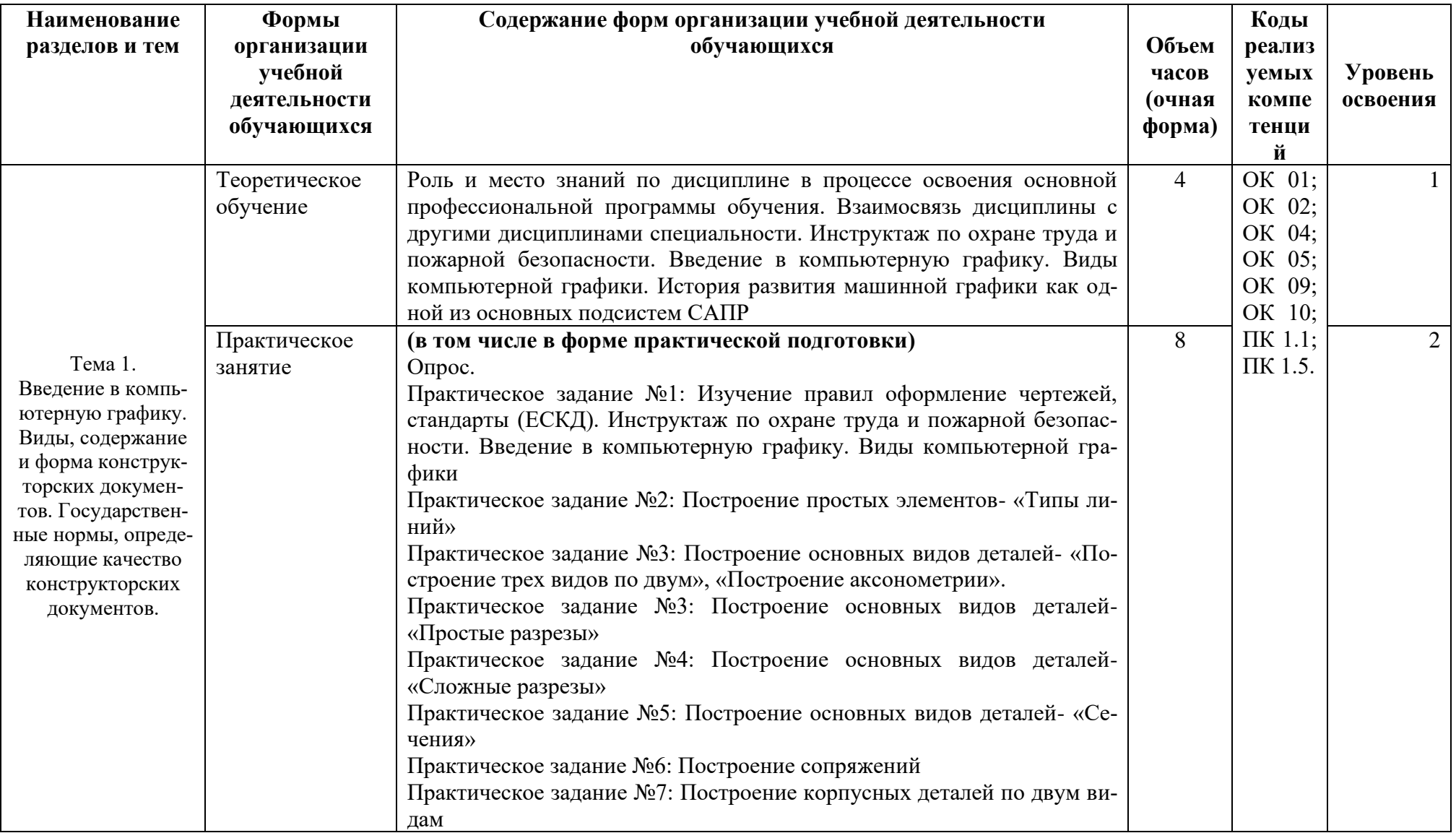

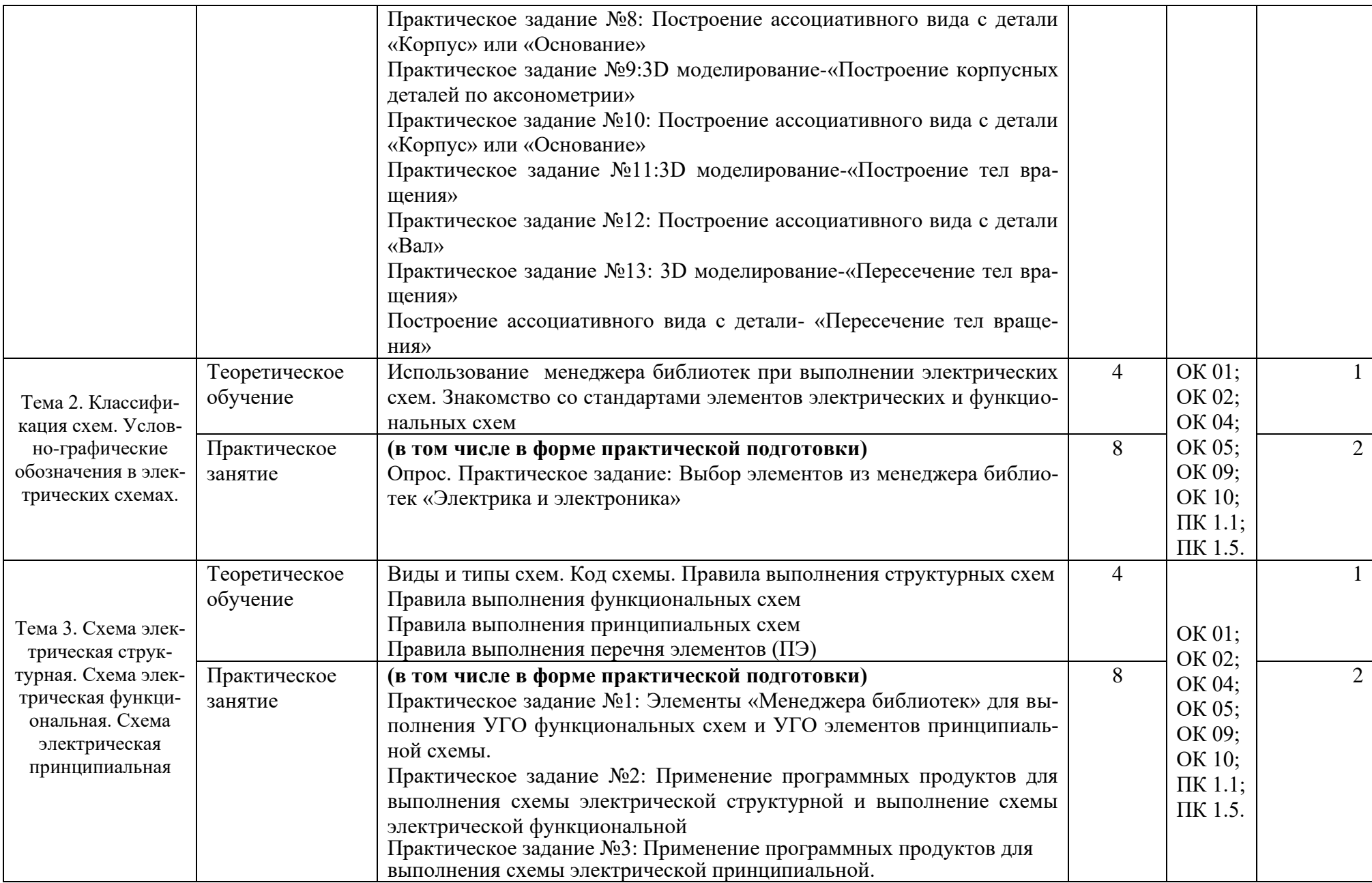

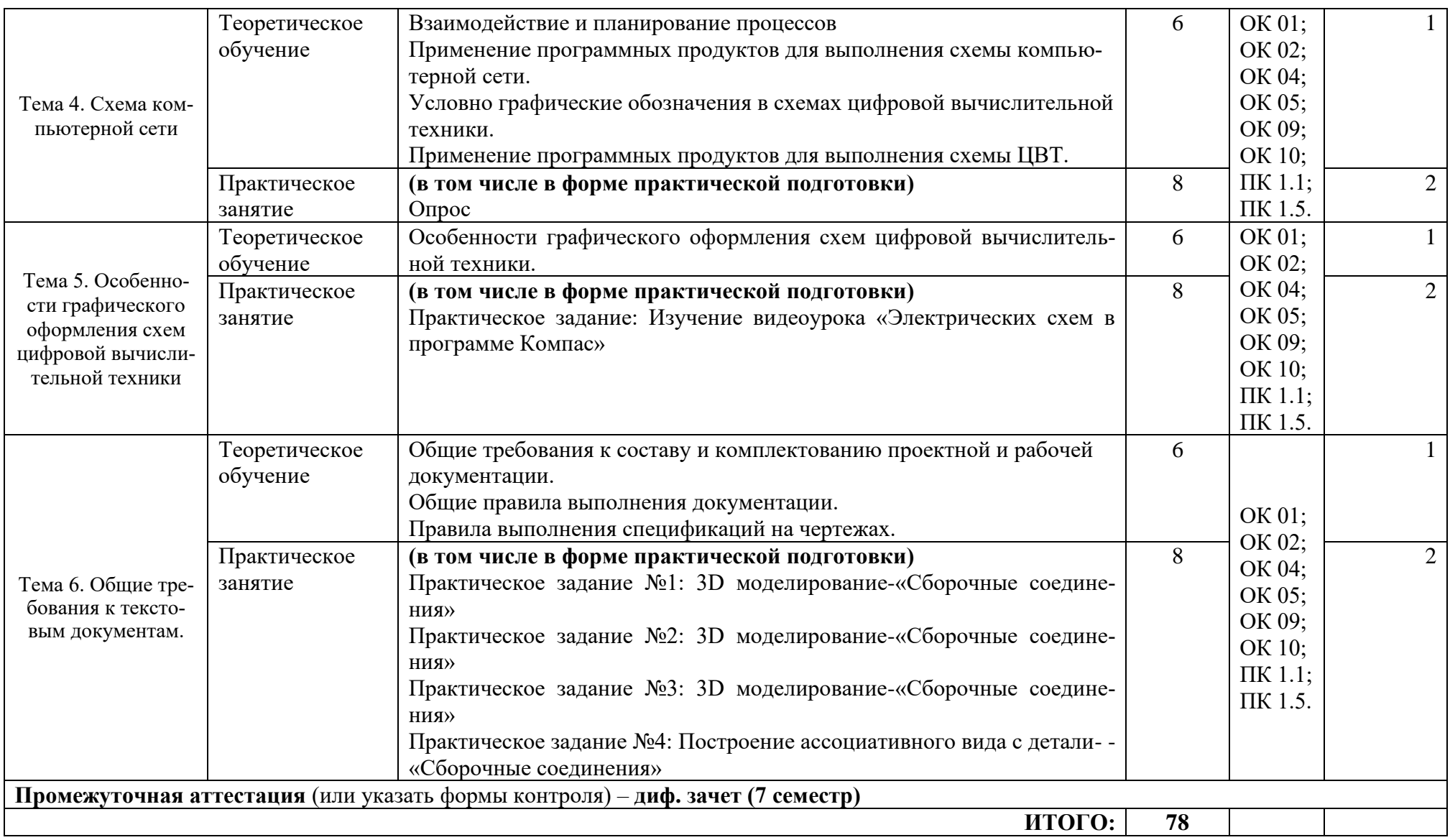

Для характеристики уровня освоения учебного материала используются следующие обозначения:

1. – ознакомительный (узнавание ранее изученных объектов, свойств);

2. – репродуктивный (выполнение деятельности по образцу, инструкции или под руководством)

3. – продуктивный (планирование и самостоятельное выполнение деятельности, решение проблемных задач)

## **3. УСЛОВИЯ РЕАЛИЗАЦИИ ПРОГРАММЫ УЧЕБНОЙ ДИСЦИПЛИНЫ**

## **3.1. Требования к материально-техническому обеспечению образовательной программы**

Для реализации образовательной дисциплины организация должна располагать инфраструктурой, обеспечивающей проведение всех видов практических занятий, предусмотренных учебным планом, образовательной программой. А также:

- Лаборатория «Вычислительной техники, архитектуры персонального компьютера и периферийных устройств»

- оснащение: № Наименование оборудования Техническое описание I. Специализированная мебель и системы хранения Основное оборудование: Стол ученический регулируемый по высоте Стул ученический регулируемый по высоте Дополнительное оборудование: Магнитно-маркерная доска / флипчарт | модель подходит для письма (рисования) маркерами и для размещения бумажных материалов с помощью магнитов II. Технические средства Основное оборудование: Сетевой фильтр с предохранителем Интерактивный программноаппаратный комплекс мобильный или стационарный, программное обеспечение диагональ интерактивной доски должна составлять не менее 65" дюймов (165,1 см); для монитора персонального компьютера и ноутбука – не менее 15,6" (39,6 см), планшета – 10,5" (26,6 см)<sup>1</sup> Дополнительное оборудование: Колонки для воспроизведения звука любой модификации Web-камера и пробой модификации III. Демонстрационные учебно-наглядные пособия Основные: Наглядные пособия нет Дополнительные: оборудование  $\vert$  - Компьютеров обучающихся – 12 шт - Компьютер преподавателя - 1 шт - Аппаратное обеспечение: 2 сетевые платы, процессор Core i3, оперативная память объемом 8 Гб; HD 500 Gb - Операционная система: Windows - Пакет офисных программ, общего и профессионального назначения: FreeCAD, KiCad, EDA, FidoCadJ, Мой оффис EclipseIDEforJavaEEDevelopers, MicrosoftVisualStudio, AndroidStudio, Web – Appach, Ninja IDE, Gimp, Eclipse, Python,

<sup>&</sup>lt;sup>1</sup> Постановление Главного санитарного врача Российской Федерации от 28 сентября 2020 года N 28 «Об утверждении санитарных правил СП 2.4.3648-20 "Санитарно-эпидемиологические требования к организациям воспитания и обучения, отдыха и оздоровления детей и молодежи"

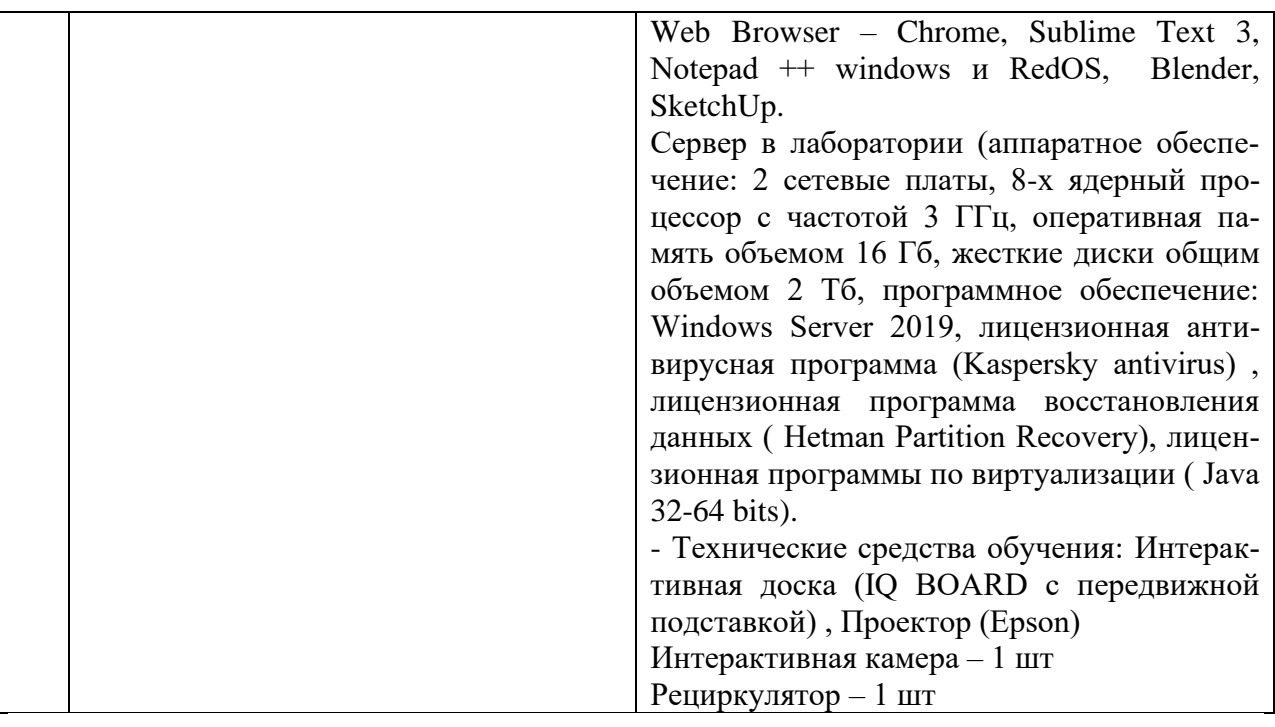

- оснащение помещений, задействованных при организации самостоятельной и воспитательной работы:

помещения для организации самостоятельной и воспитательной работы должны быть оснащены компьютерной техникой с возможностью подключения к информационнотелекоммуникационной сети «Интернет» и обеспечением доступа в электронную информационно-образовательную среду образовательной организации.

### **3.2. Требования к учебно-методическому обеспечению**

Учебно-методический материал по дисциплине включает: лекции; практические занятия, выполнение практических заданий, перечень вопросов к текущему контролю и промежуточной аттестации.

### **3.3. Интернет-ресурсы**

<https://digital.gov.ru/ru/> Министерство цифрового развития, связи и массовых коммуникаций РФ

<http://www.ras.ru/> Российская академия наук

### **3.4. Программное обеспечение, цифровые инструменты**

Колледж обеспечен необходимым комплектом лицензионного и свободно распространяемого программного обеспечения, в том числе отечественного производства.

Используются программы, входящие в Единый реестр российских программ для электронных вычислительных машин и баз данных, а также реестр социальных соцсетей: «Яндекс.Диск (для Windows)», Яндекс.Почта, Тelegram, Power Point, ВКонтакте (vk.com), Youtube.com, Вебинар.ру

### **3.5. Основная печатная или электронная литература**

Куликов, А. И. Алгоритмические основы современной компьютерной графики : учебное пособие / А. И. Куликов, Т. Э. Овчинникова. — 3-е изд. — Москва : Интернет-Университет Информационных Технологий (ИНТУИТ), Ай Пи Ар Медиа, 2021. — 230 c. — ISBN 978-5-4497-0859-5. — Текст : электронный // Электронно-библиотечная система IPR BOOKS : [сайт]. — URL:<https://www.iprbookshop.ru/101990.html>

Самойлова, Е. М. Инженерная компьютерная графика : учебное пособие для СПО / Е. М. Самойлова, М. В. Виноградов. — Саратов : Профобразование, Ай Пи Ар Медиа, 2019. — 108 c. — ISBN 978-5-4488-0428-1, 978-5-4497-0228-9. — Текст : электронный // Электронно-библиотечная система IPR BOOKS : [сайт]. — URL: <https://www.iprbookshop.ru/86702.html>

### **3.6. Дополнительная печатная или электронная литература**

Конюкова, О. Л. Инженерная и компьютерная графика. AutoCAD : учебное пособие / О. Л. Конюкова, О. В. Диль. — Новосибирск : Сибирский государственный университет телекоммуникаций и информатики, 2019. — 132 c. — Текст : электронный // Электроннобиблиотечная система IPR BOOKS : [сайт]. — URL:<https://www.iprbookshop.ru/90584.html>

Шульдова, С. Г. Компьютерная графика : учебное пособие / С. Г. Шульдова. — Минск : Республиканский институт профессионального образования (РИПО), 2019. — 300 c. — ISBN 978-985-503-987-8. — Текст : электронный // Электронно-библиотечная система IPR BOOKS : [сайт]. — URL:<https://www.iprbookshop.ru/100360.html>

### **3.7. Словари, справочники, энциклопедии, периодические материалы (журналы и газеты**)

Терминологический словарь по предметам кафедры «Бизнес-информатика» / составители Я. А. Донченко [и др.]. — Симферополь : Университет экономики и управления, 2020. — 240 c. — Текст : электронный // Электронно-библиотечная система IPR BOOKS : [сайт]. — URL:<https://www.iprbookshop.ru/108063.html>

IT словарь<https://science.involta.ru/glossary>

Словарь компьютерных терминов, сокращений и сленга <https://remontnik-pk.ru/2172/>

Журнал Директор информационной службы<https://www.iprbookshop.ru/76373.html>

Журнал Прикладная информатика<https://www.iprbookshop.ru/11770.html>

[https://rg.ru/](https://vk.com/away.php?to=https%3A%2F%2Frg.ru%2F&cc_key=) Российская газета

<https://ug.ru/> Учительская газета

## **4. КОНТРОЛЬ И ОЦЕНКА РЕЗУЛЬТАТОВ ОСВОЕНИЯ УЧЕБНОЙ ДИСЦИПЛИНЫ**

Контроль и оценка результатов освоения учебной дисциплины осуществляется преподавателем в процессе проведения практических занятий, выполнения студентами практических заданий.

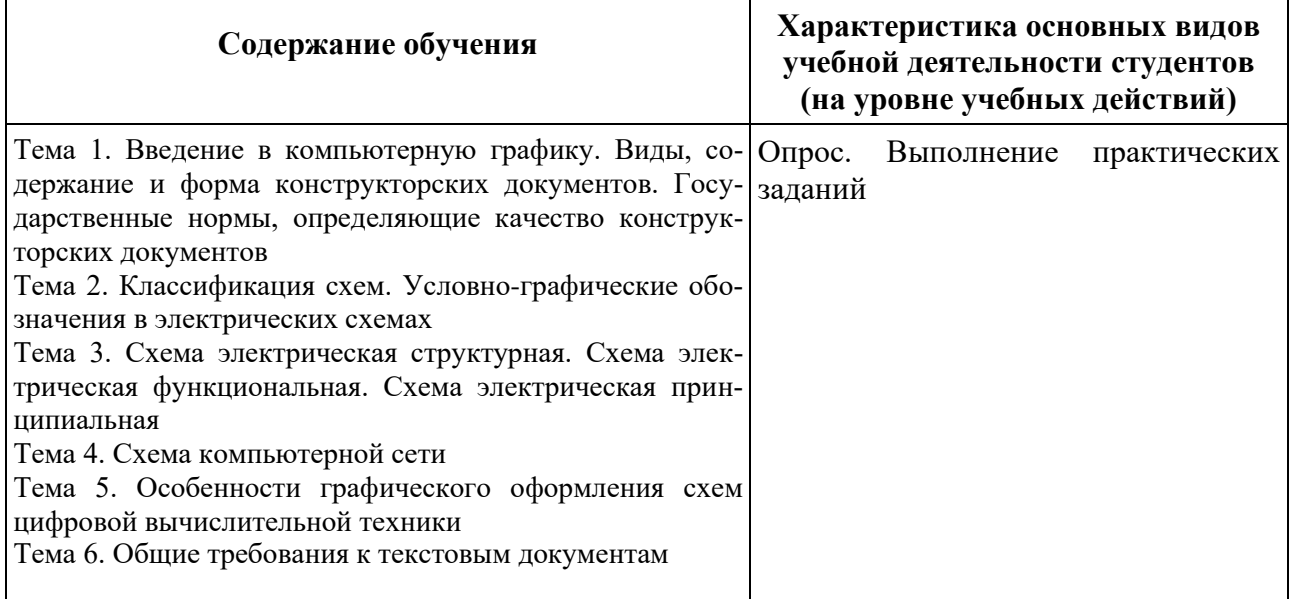

Результаты подготовки обучающихся при освоении рабочей программы учебной дисциплины определяются оценками:

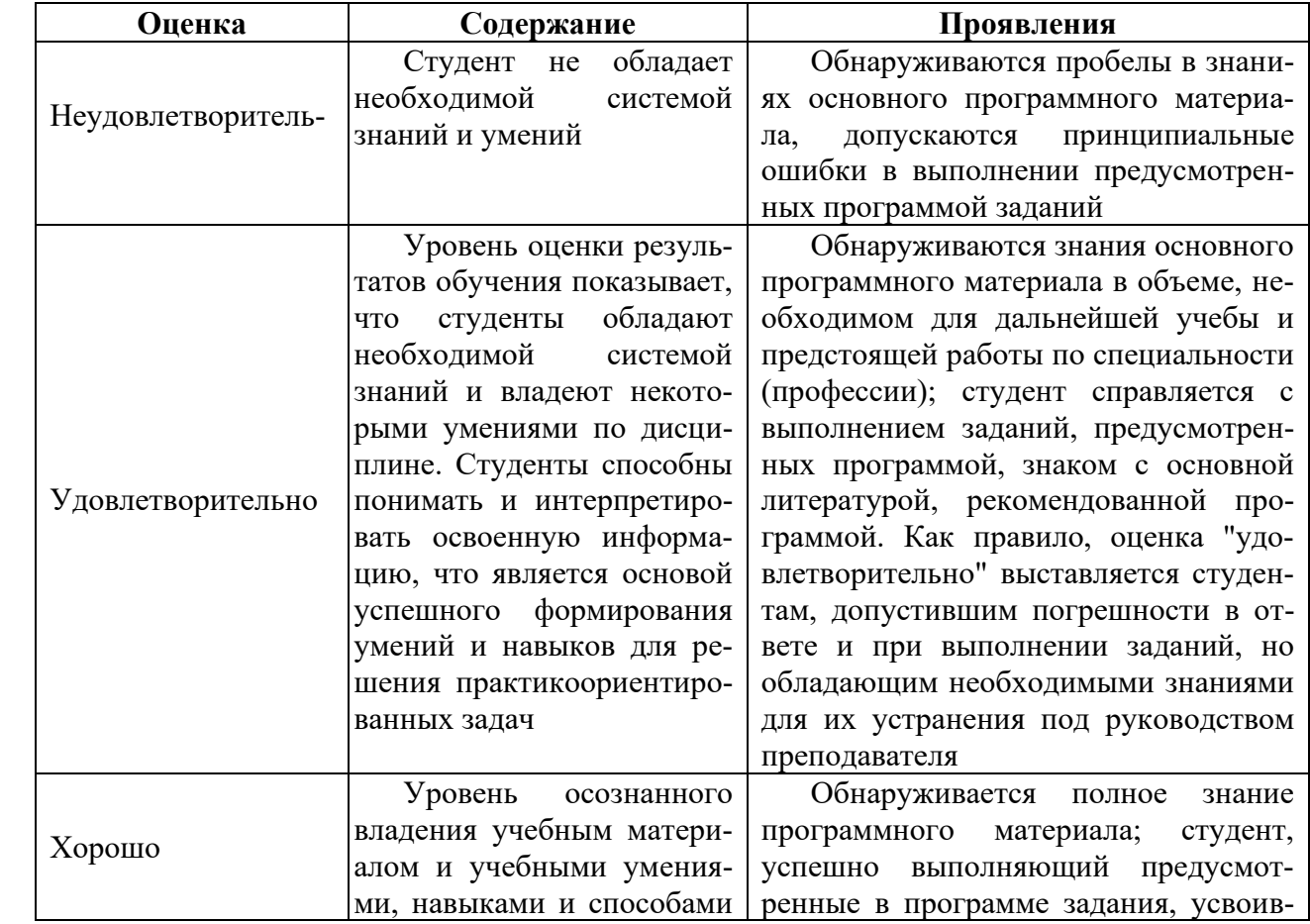

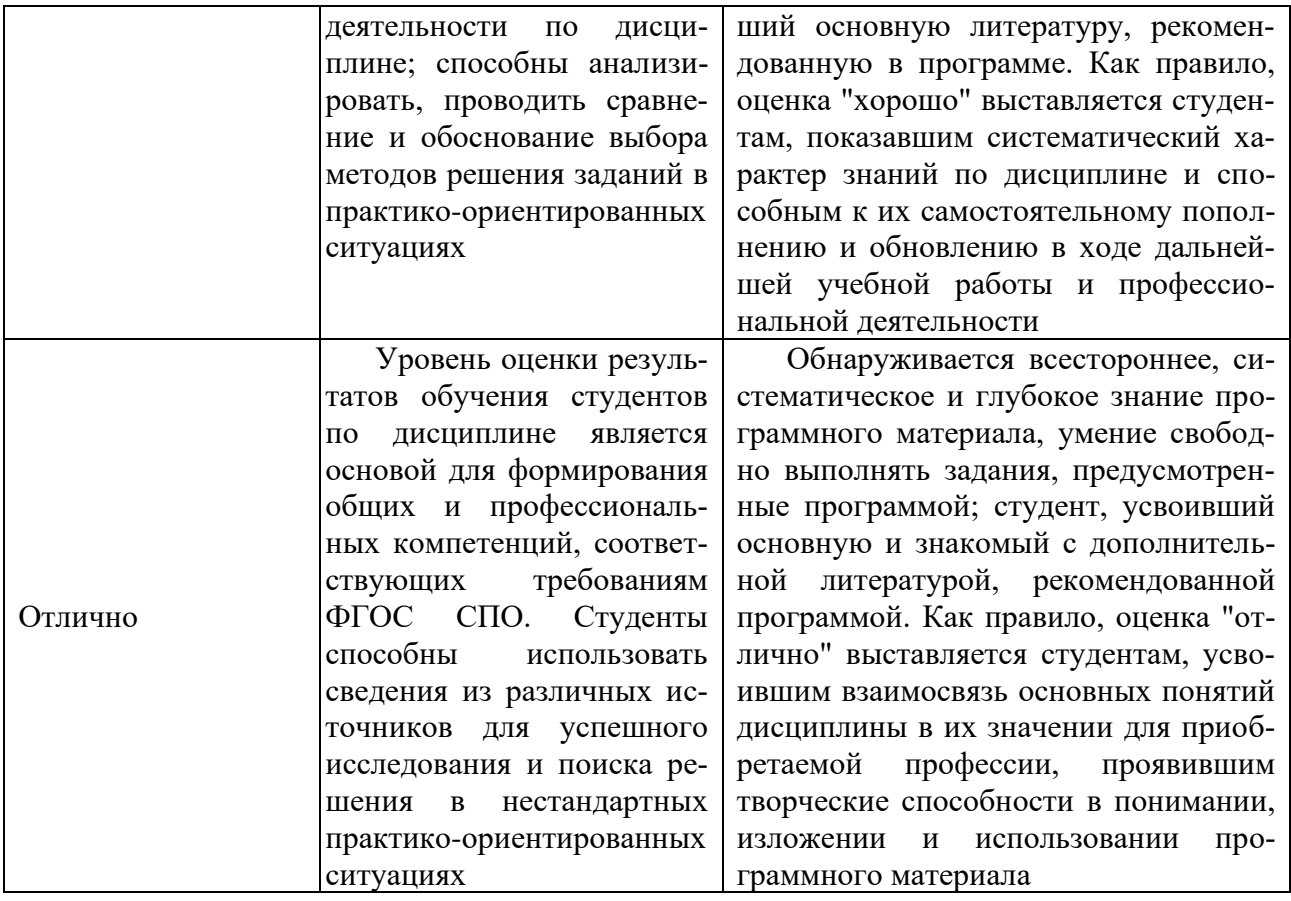

## **Частное профессиональное образовательное учреждение «СЕВЕРО-КАВКАЗСКИЙ КОЛЛЕДЖ ИННОВАЦИОННЫХ ТЕХНОЛОГИЙ»**

Рассмотрен и утвержден на Педагогическом совете от 08.06.2023 Протокол № 04

УТВЕРЖДАЮ Директор ЧПОУ «СККИТ» А.В. Жукова «08» июня 2023

Документ подписан квалифицированной

электронной подписью

СВЕДЕНИЯ О СЕРТИФИКАТЕ ЭП

Сертификат: 01FAABAE0070AF2B924A09EA21CF26385B<br>Действителен: с 19.12.2022 13:35:58 по 19.03.2024 13:35:58 Организации: ЧПОУ «СККИТ» Владелец: Жукова Алла Владими

## **ФОНД ОЦЕНОЧНЫХ СРЕДСТВ ДИСЦИПЛИНЫ**

# **ИНЖЕНЕРНАЯ КОМПЬЮТЕРНАЯ ГРАФИКА**

# **09.02.06 СЕТЕВОЕ И СИСТЕМНОЕ АДМИНИСТРИРОВАНИЕ**

# **СЕТЕВОЙ И СИСТЕМНЫЙ АДМИНИСТРАТОР**

# **ТРЕБОВАНИЯ К РЕЗУЛЬТАТАМ ОСВОЕНИЯ ДИСЦИПЛИНЫ**

После освоения дисциплины студент должен обладать следующими компетенциями:

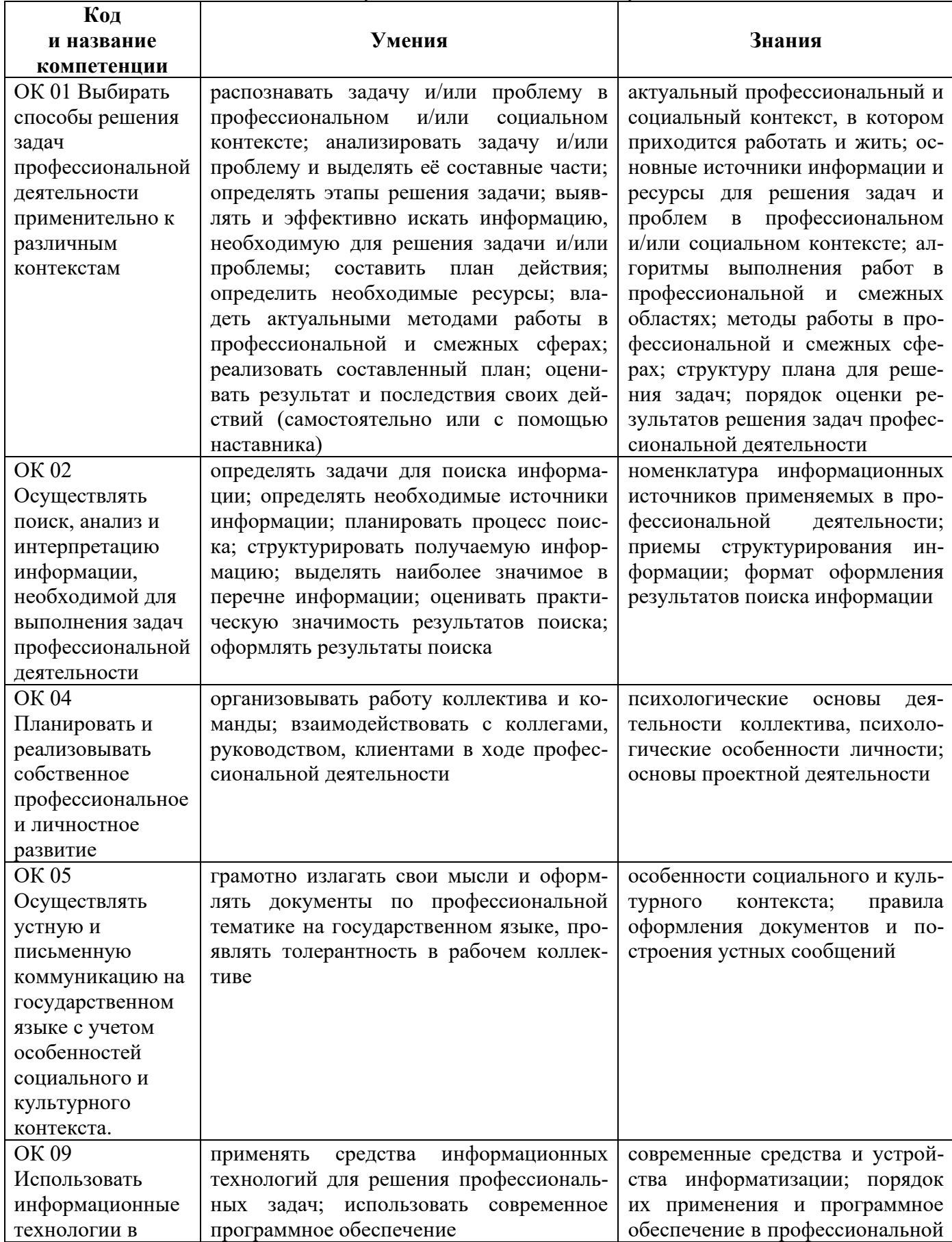

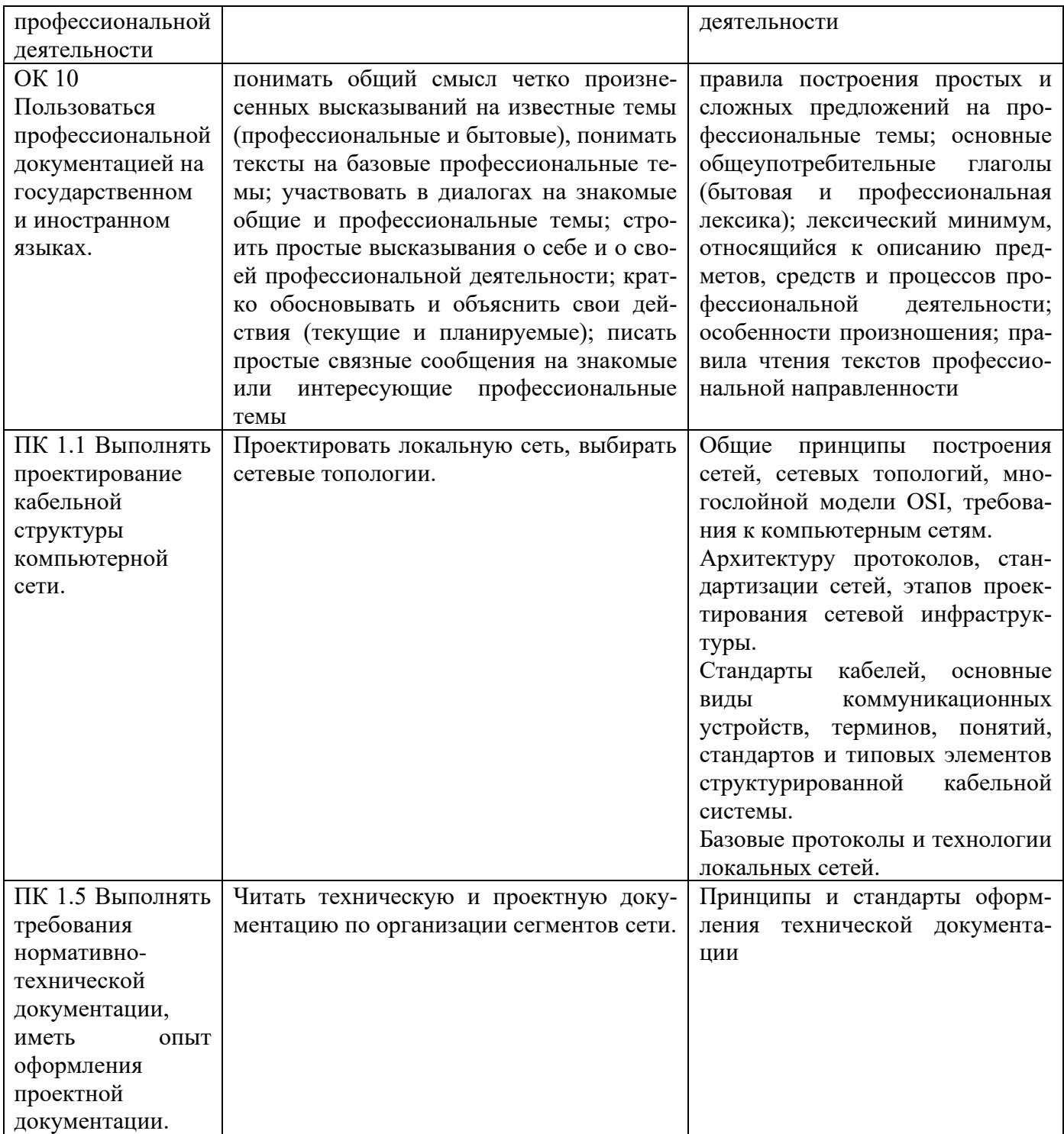

# **КОМПЛЕКТ ОЦЕНОЧНЫХ СРЕДСТВ ТЕКУЩЕГО КОНТРОЛЯ ИНЖЕНЕРНАЯ КОМПЬЮТЕРНАЯ ГРАФИКА**

# **09.02.06 СЕТЕВОЕ И СИСТЕМНОЕ АДМИНИСТРИРОВАНИЕ СЕТЕВОЙ И СИСТЕМНЫЙ АДМИНИСТРАТОР**

# **1 ПАСПОРТ ОЦЕНОЧНЫХ СРЕДСТВ Матрица учебных заданий**

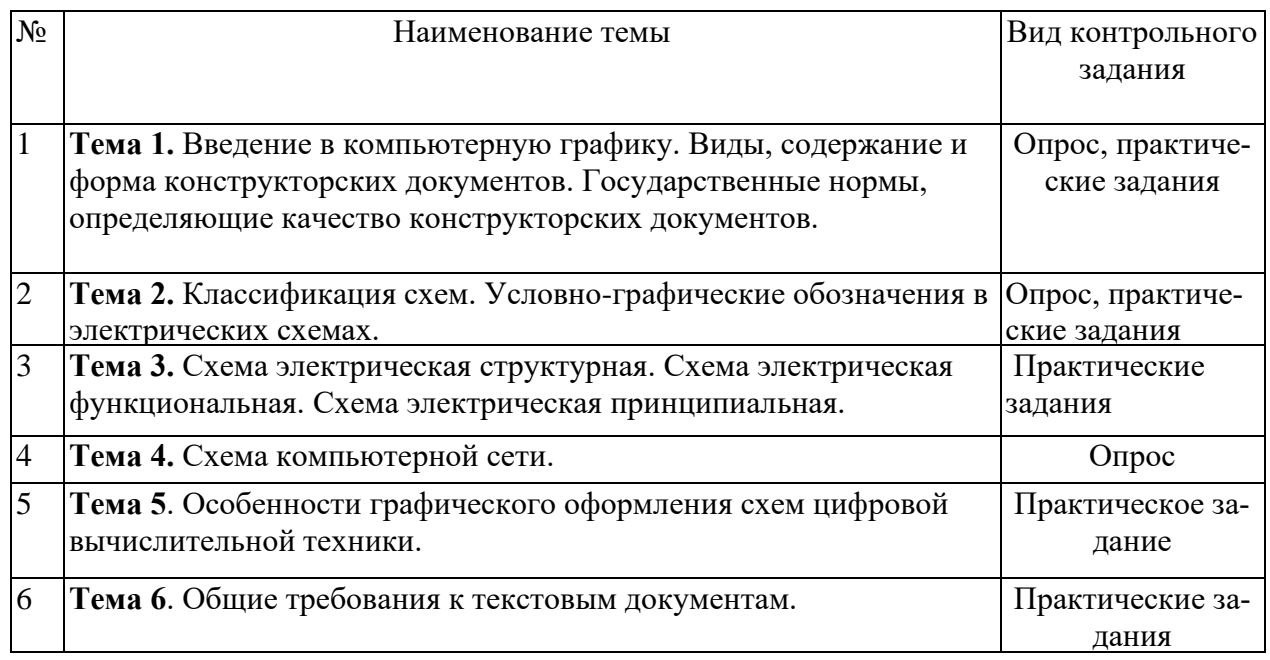

# **2. ОПИСАНИЕ ОЦЕНОЧНЫХ ПРОЦЕДУР ПО ПРОГРАММЕ**

**Тема 1.** Введение в компьютерную графику. Виды, содержание и форма конструкторских документов. Государственные нормы, определяющие качество конструкторских документов.

## **Форма контроля знаний: опрос, практические задания**

### **Вопросы для устного опроса:**

- 1. Роль и место знаний по дисциплине в процессе освоения основной профессиональной программы обучения.
- 2. Взаимосвязь дисциплины с другими дисциплинами специальности.
- 3. Инструктаж по охране труда и пожарной безопасности.
- 4. [Введение](../../../../../uesr/AppData/Roaming/Microsoft/Word/Копия%20COURSE161/lec1.htm) в компьютерную графику.
- 5. Виды компьютерной графики.
- 6. История развития машинной графики как одной из основных подсистем САПР

### **Практические задания:**

Практическое задание №1: Изучение правил оформление чертежей, стандарты (ЕСКД). Инструктаж по охране труда и пожарной безопасности. Введение в компьютерную графику. Виды компьютерной графики

Практическое задание №2: Построение простых элементов- «Типы линий»

Практическое задание №3: Построение основных видов деталей- «Построение трех видов по двум», «Построение аксонометрии».

Практическое задание №3: Построение основных видов деталей-«Простые разрезы»

Практическое задание №4: Построение основных видов деталей- «Сложные разрезы»

Практическое задание №5: Построение основных видов деталей- «Сечения»

Практическое задание №6: Построение сопряжений

Практическое задание №7: Построение корпусных деталей по двум видам

Практическое задание №8: Построение ассоциативного вида с детали «Корпус» или «Основание»

Практическое задание №9:3D моделирование-«Построение корпусных деталей по аксонометрии»

Практическое задание №10: Построение ассоциативного вида с детали «Корпус» или «Основание»

Практическое задание №11:3D моделирование-«Построение тел вращения»

Практическое задание №12: Построение ассоциативного вида с детали «Вал»

Практическое задание №13: 3D моделирование-«Пересечение тел вращения» Построение ассоциативного вида с детали- «Пересечение тел вращения»

**Тема 2.** Классификация схем. Условно-графические обозначения в электрических схемах.

### **Форма контроля знаний: опрос, практическое задание Вопросы для устного опроса**

- 1 Использование менеджера библиотек при выполнении электрических схем.
- 2 Знакомство со стандартами элементов электрических и функциональных схем

**Практическое задание**: Выбор элементов из менеджера библиотек «Электрика и электроника»

**Тема 3.** Схема электрическая структурная. Схема электрическая функциональная. Схема электрическая принципиальная.

# **Форма контроля знаний: практические задания**

### **Практические задания:**

Практическое задание №1: Элементы «Менеджера библиотек» для выполнения УГО функциональных схем и УГО элементов принципиальной схемы.

Практическое задание №2: Применение программных продуктов для выполнения схемы электрической структурной и выполнение схемы электрической функциональной

Практическое задание №3: Применение программных продуктов для выполнения схемы электрической принципиальной.

**Тема 4.** Схема компьютерной сети. **Форма контроля знаний: опрос Вопросы для опроса:**

- 1. Взаимодействие и планирование процессов
- 2. Применение программных продуктов для выполнения схемы компьютерной сети.
- 3. Условно графические обозначения в схемах цифровой вычислительной техники.
- **4.** Применение программных продуктов для выполнения схемы ЦВТ.

**Тема 5**. Особенности графического оформления схем цифровой вычислительной техники **Форма контроля знаний: опрос**

Практическое задание: Изучение видеоурока «Электрических схем в программе Компас»

**Тема 6.** Общие требования к текстовым документам.

### **Формы контроля – практическое задание**

### **Практические задания:**

Практическое задание №1: 3D моделирование-«Сборочные соединения»

Практическое задание №2: 3D моделирование-«Сборочные соединения» Практическое задание №3: 3D моделирование-«Сборочные соединения» Практическое задание №4: Построение ассоциативного вида с детали- -«Сборочные соединения»

# **КОМПЛЕКТ ОЦЕНОЧНЫХ СРЕДСТВ ПРОМЕЖУТОЧНОЙ АТТЕСТАЦИИ**

# **ИНЖЕНЕРНАЯ КОМПЬЮТЕРНАЯ ГРАФИКА 09.02.06 СЕТЕВОЕ И СИСТЕМНОЕ АДМИНИСТРИРОВАНИЕ СЕТЕВОЙ И СИСТЕМНЫЙ АДМИНИСТРАТОР**

### **Вопросы для подготовки к дифференцированному зачету**

- 1. Взаимосвязь дисциплины с другими дисциплинами специальности.
- 2. Инструктаж по охране труда и пожарной безопасности.
- 3. [Введение](../../../../../uesr/AppData/Roaming/Microsoft/Word/Копия%20COURSE161/lec1.htm) в компьютерную графику.
- 4. Виды компьютерной графики.
- 5. История развития машинной графики как одной из основных подсистем САПР
- 6. Использование менеджера библиотек при выполнении электрических схем.
- 7. Знакомство со стандартами элементов электрических и функциональных схем

### **Задания к дифференцированному зачету**

Практическое задание: Изучение правил оформление чертежей, стандарты (ЕСКД). Инструктаж по охране труда и пожарной безопасности. Введение в компьютерную графику. Виды компьютерной графики

Практическое задание: Построение простых элементов- «Типы линий»

Практическое задание: Построение основных видов деталей- «Построение трех видов по двум», «Построение аксонометрии».

Практическое задание: Построение основных видов деталей-«Простые разрезы»

Практическое задание: Построение основных видов деталей- «Сложные разрезы»

Практическое задание: Построение основных видов деталей- «Сечения»

Практическое задание: Построение сопряжений

Практическое задание: Построение корпусных деталей по двум видам

Практическое задание: Построение ассоциативного вида с детали «Корпус» или «Основание»

Практическое задание:3D моделирование-«Построение корпусных деталей по аксонометрии»

Практическое задание: Построение ассоциативного вида с детали «Корпус» или «Основание»

Практическое задание:3D моделирование-«Построение тел вращения»

Практическое задание: Построение ассоциативного вида с детали «Вал»

Практическое задание: 3D моделирование-«Пересечение тел вращения» Построение ассоциативного вида с детали- «Пересечение тел вращения»

Практическое задание: Элементы «Менеджера библиотек» для выполнения УГО функциональных схем и УГО элементов принципиальной схемы.

Практическое задание: Применение программных продуктов для выполнения схемы электрической структурной и выполнение схемы электрической функциональной

Практическое задание: Применение программных продуктов для выполнения схемы электрической принципиальной.

Практическое задание: 3D моделирование-«Сборочные соединения»

Практическое задание: 3D моделирование-«Сборочные соединения»

Практическое задание: 3D моделирование-«Сборочные соединения»

Практическое задание: Построение ассоциативного вида с детали- -«Сборочные соединения»

### Частное профессиональное образовательное учреждение «СЕВЕРО-КАВКАЗСКИЙ КОЛЛЕДЖ ИННОВАЦИОННЫХ ТЕХНОЛОГИЙ»

Рассмотрены и утверждены на Педагогическом совете от 08.06.2023 Протокол № 04

УТВЕРЖДАЮ Директор ЧПОУ «СККИТ» А.В. Жукова «08» июня 2023

Документ подписан квалифицированной электронной подписью СВЕДЕНИЯ О СЕРТИФИКАТЕ ЭП

Copyrights are 01FAABAE0070A9284A09EA21CF26383B<br>
(Copyrights are c 19.12.2022 13:35:58 no 19.03.2024 13:35:58<br>
Opraemaamar UIIOV «CKKHT» Владелен: Жукова Алла Владимировна

## **МЕТОДИЧЕСКИЕ РЕКОМЕНДАЦИИ**

# **РАБОЧЕЙ ПРОГРАММЫ УЧЕБНОЙ ДИСЦИПЛИНЫ**

# **ИНЖЕНЕРНАЯ КОМПЬЮТЕРНАЯ ГРАФИКА**

# **09.02.06 СЕТЕВОЕ И СИСТЕМНОЕ АДМИНИСТРИРОВАНИЕ**

# **СЕТЕВОЙ И СИСТЕМНЫЙ АДМИНИСТРАТОР**

Пятигорск - 2023

### **РЕКОМЕНДАЦИИ ПО ВЫПОЛНЕНИЮ ВИДОВ САМОСТОЯТЕЛЬНОЙ РАБОТЫ ОБУЧАЮЩИХСЯ**

#### **Рекомендации по подготовке к лекциям**

Главное в период подготовки к лекционным занятиям – научиться методам самостоятельного умственного труда, сознательно развивать свои творческие способности и овладевать навыками творческой работы. Для этого необходимо строго соблюдать дисциплину учебы и поведения. Четкое планирование своего рабочего времени и отдыха является необходимым условием для успешной самостоятельной работы.

Каждому студенту следует составлять еженедельный и семестровый планы работы, а также план на каждый рабочий день. С вечера всегда надо распределять работу на завтрашний день. В конце каждого дня целесообразно подводить итог работы: тщательно проверить, все ли выполнено по намеченному плану, не было ли каких-либо отступлений, а если были, по какой причине это произошло. Нужно осуществлять самоконтроль, который является необходимым условием успешной учебы. Если что-то осталось невыполненным, необходимо изыскать время для завершения этой части работы, не уменьшая объема недельного плана.

### **Рекомендации по подготовке к практическим занятиям**

При подготовке к практическому занятию студент должен ознакомиться с планом, выполнить все инструкции, предложенные преподавателем.

Результатом работы является свободное владение теоретическим материалом, полные ответы на поставленные вопросы, коллективное обсуждение проблемных тем.

#### **Работа с литературными источниками**

В процессе обучения студенту необходимо самостоятельно изучать учебнометодическую литературу. Самостоятельно работать с учебниками, учебными пособиями, Интернет-ресурсами. Это позволяет активизировать процесс овладения информацией, способствует глубокому усвоению изучаемого материала.

При работе с книгой необходимо подобрать литературу, научиться правильно ее читать, вести записи.

Изучая материал по учебнику, следует переходить к следующему вопросу только после правильного уяснения предыдущего, описывая на бумаге все выкладки и вычисления (в том числе те, которые в учебнике опущены или на лекции даны для самостоятельного вывода).

Особое внимание следует обратить на определение основных понятий курса. Студент должен подробно разбирать примеры, которые поясняют такие определения, и уметь строить аналогичные примеры самостоятельно.

Выводы, полученные в результате изучения, рекомендуется в конспекте выделять, чтобы они при перечитывании записей лучше запоминались.

Различают два вида чтения; первичное и вторичное. Первичное - эти внимательное, неторопливое чтение, при котором можно остановиться на трудных местах. После него не должно остаться ни одного непонятного слова. Содержание не всегда может быть понятно после первичного чтения.

Задача вторичного чтения полное усвоение смысла целого (по счету это чтение может быть и не вторым, а третьим или четвертым).

Как уже отмечалось, самостоятельная работа с учебниками и книгами (а также самостоятельное теоретическое исследование проблем, обозначенных преподавателем на лекциях) – это важнейшее условие формирования у себя научного способа познания.

При работе с литературой рекомендуется вести записи.

Основные виды систематизированной записи прочитанного:

Аннотирование – предельно краткое связное описание просмотренной или прочитанной книги (статьи), ее содержания, источников, характера и назначения;

Планирование – краткая логическая организация текста, раскрывающая содержание и структуру изучаемого материала;

Тезирование – лаконичное воспроизведение основных утверждений автора без привлечения фактического материала;

Цитирование – дословное выписывание из текста выдержек, извлечений, наиболее существенно отражающих ту или иную мысль автора;

Конспектирование – краткое и последовательное изложение содержания прочитанного.

Конспект – сложный способ изложения содержания книги или статьи в логической последовательности. Конспект аккумулирует в себе предыдущие виды записи, позволяет всесторонне охватить содержание книги, статьи. Поэтому умение составлять план, тезисы, делать выписки и другие записи определяет и технологию составления конспекта.

### **Промежуточная аттестация**

Каждый семестр заканчивается сдачей зачетов (экзаменов). Подготовка к сдаче зачетов (экзаменов) является также самостоятельной работой студентов. Студенту необходимо к зачету (экзамену) повторить весь пройденный материал по дисциплине в рамках лекций и рекомендуемой литературы.